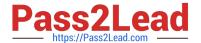

# NS0-153<sup>Q&As</sup>

**Network Appliance Storege Networking** 

# Pass NetApp NS0-153 Exam with 100% Guarantee

Free Download Real Questions & Answers PDF and VCE file from:

https://www.pass2lead.com/ns0-153.html

100% Passing Guarantee 100% Money Back Assurance

Following Questions and Answers are all new published by NetApp
Official Exam Center

- Instant Download After Purchase
- 100% Money Back Guarantee
- 365 Days Free Update
- 800,000+ Satisfied Customers

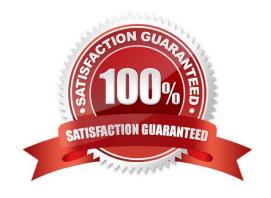

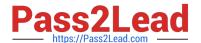

#### **QUESTION 1**

Three methods of creating a LUN are:

\*lun setup \*lun map \*FilerView

- A. True
- B. False

Correct Answer: B

#### **QUESTION 2**

Which two commands can be performed with the SnapDrive for Windows graphical user interface? (Choose 2.)

- A. Create Disk
- B. Create VLD
- C. Connect Disk
- D. Convert VLD to LUN

Correct Answer: AC

### **QUESTION 3**

Using the output below, a co-worker determined that these are type "Solaris" LUNs. What would your determination be?

| lun show -m<br>LUN path | Mapped to       | LUN ID |
|-------------------------|-----------------|--------|
| /vol/vol1/lun0          | solaris-igroup0 | 0      |
| /vol/vol1/lun1          | solaris-igroup1 | 0      |
| /vol/vol1/gtree1/lun2   | solaris-igroup2 | 0      |
| /vol/vol1/qtree1/lun3   | solaris-igroup3 | 0      |
| "이                      |                 |        |

- A. These are type "Solaris" LUNs.
- B. These are NFS LUNs, but the exact OS cannot be determined.
- C. Not enough information is given here. Run the lun show-v command to get the information requested.
- D. Not enough information is given here. Run the lun map command to get the information requested.

Correct Answer: C

#### **QUESTION 4**

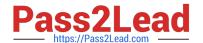

## https://www.pass2lead.com/ns0-153.html

2024 Latest pass2lead NS0-153 PDF and VCE dumps Download

As a best practice for long-term use, a writeable snapshot of a LUN should be turned into a LUN clone.

- A. True
- B. False

Correct Answer: A

#### **QUESTION 5**

Which command adds the share "netapp" to the /vol/vol2/home directory?

- A. cifs shares -add netapp /vol/vol2/home
- B. cifs shares -add /vol/vol2/home/netapp
- C. cifs shares -add netapp /vol/vol2
- D. None of the above

Correct Answer: A

NS0-153 PDF Dumps

NS0-153 VCE Dumps

**NS0-153 Practice Test**